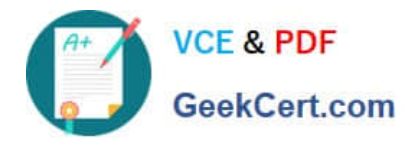

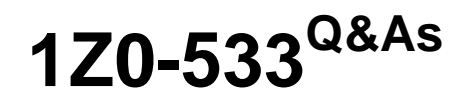

Oracle Hyperion Planning 11 Essentials

# **Pass Oracle 1Z0-533 Exam with 100% Guarantee**

Free Download Real Questions & Answers **PDF** and **VCE** file from:

**https://www.geekcert.com/1z0-533.html**

100% Passing Guarantee 100% Money Back Assurance

Following Questions and Answers are all new published by Oracle Official Exam Center

**C** Instant Download After Purchase

- **83 100% Money Back Guarantee**
- 365 Days Free Update
- 800,000+ Satisfied Customers

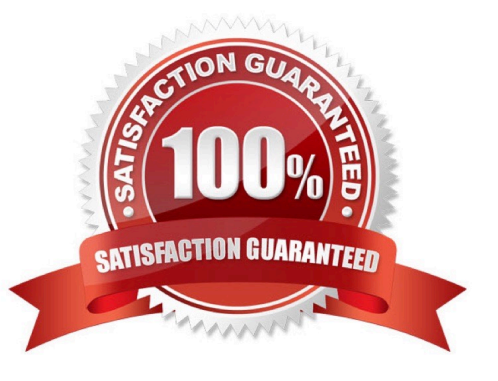

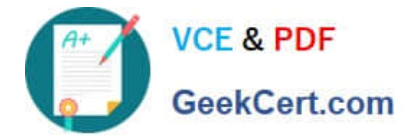

### **QUESTION 1**

What are the two possible effects on the database when the data storage property of a parent member in the sparse Entity dimension is set to Dynamic Calc?

- A. Essbase data block size decrease.
- B. The member is not available for process management.
- C. Retrieval performance could be slower when referencing the parent entity member.
- D. Data cannot be input to the parent in target versions.
- Correct Answer: AC

Dynamic Calc members in a block storage outline that Essbase calculates only at retrieval time. Essbase discards calculated values after completing the retrieval request.

### **QUESTION 2**

Given the following:

Measures (Dense): 40 stored members, 50 total members

Time (Dense): 17 stored members, 17 total members Scenario (Dense): 2 stored members, 5 total members

Market (Sparse): 100 stored members, 100 total members

Product(Sparse): 500 stored members, 550 total members

What is the block size in bytes?

- A. Block size = 40 \* 17 \* 2
- B. Block size = 40 \* 17 \* 2 \* 8
- C. Block size = 50 \* 17 \* 5 \* 8
- D. Block size = 50 \* 17 \* 5
- E. Block size = 100 \* 500 \* 8
- F. Block size = 100 \* 500
- Correct Answer: B

We need to multiple the stored (not the total) members of the dense dimensions (here Measures: 40, Time:17, and Dense:2) with 8 to calculate the block size.

Note: Data block size is determined by the amount of data in particular combination of dense dimensions. For ex: when you change the dense or sparse configuration of one or more dimensions in the database, the data block size changes. Data block size is 8n bytes, where n is the number of cells that exist (ie. Stored, not total) for that combination of dense dimensions. Note: Optimal range is 8 to 100 kb

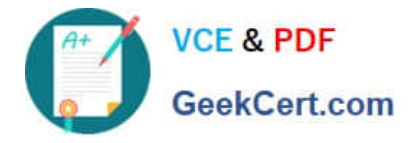

## **QUESTION 3**

Identify the two true statements about Enterprise performance Management Architect.

- A. If you decide to implement EPMA, all Planning applications must be EPMA-deployed applications.
- B. EPMA-deployed applications may either use EAS Business Rules or Calculation Manager in 11.1.1.3.
- C. You can create Planning, TM, Essbase, and FDM applications in EPMA.
- D. Data can be shared from a Planning application to an FM application within EPMA.

E. EPMA can be used by end users to manage and update member properties such as hierarchies and aliases.

F. In the Dimension Library, you can maintain one full dimension (for example. Account) but filter portions of the dimension for different applications (for example, Revenue accounts. Balance Sheet)

Correct Answer: BD

B: Calculation Manager, a component of Hyperion Enterprise Performance

Management Architect, is the new tool to create business rules and business rule sets to run against Hyperion Planning and Oracle Essbase.

D: EPMA Data Synchronization--Enables data synchronization within Hyperion applications. You can use the Data Synchronizer to:

\*Create data movement synchronizations between Hyperion applications. For example, an administrator can synchronize data between two Financial Management; two Planning

applications, and between one Financial Management and a Planning application

\*Create data mappings for reuse \*Create flat file and interface table mappings to import data into Hyperion applications

Note:

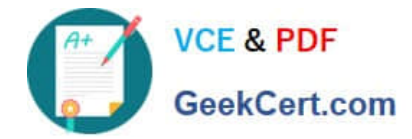

# **Enterprise Performance Management Architecture**

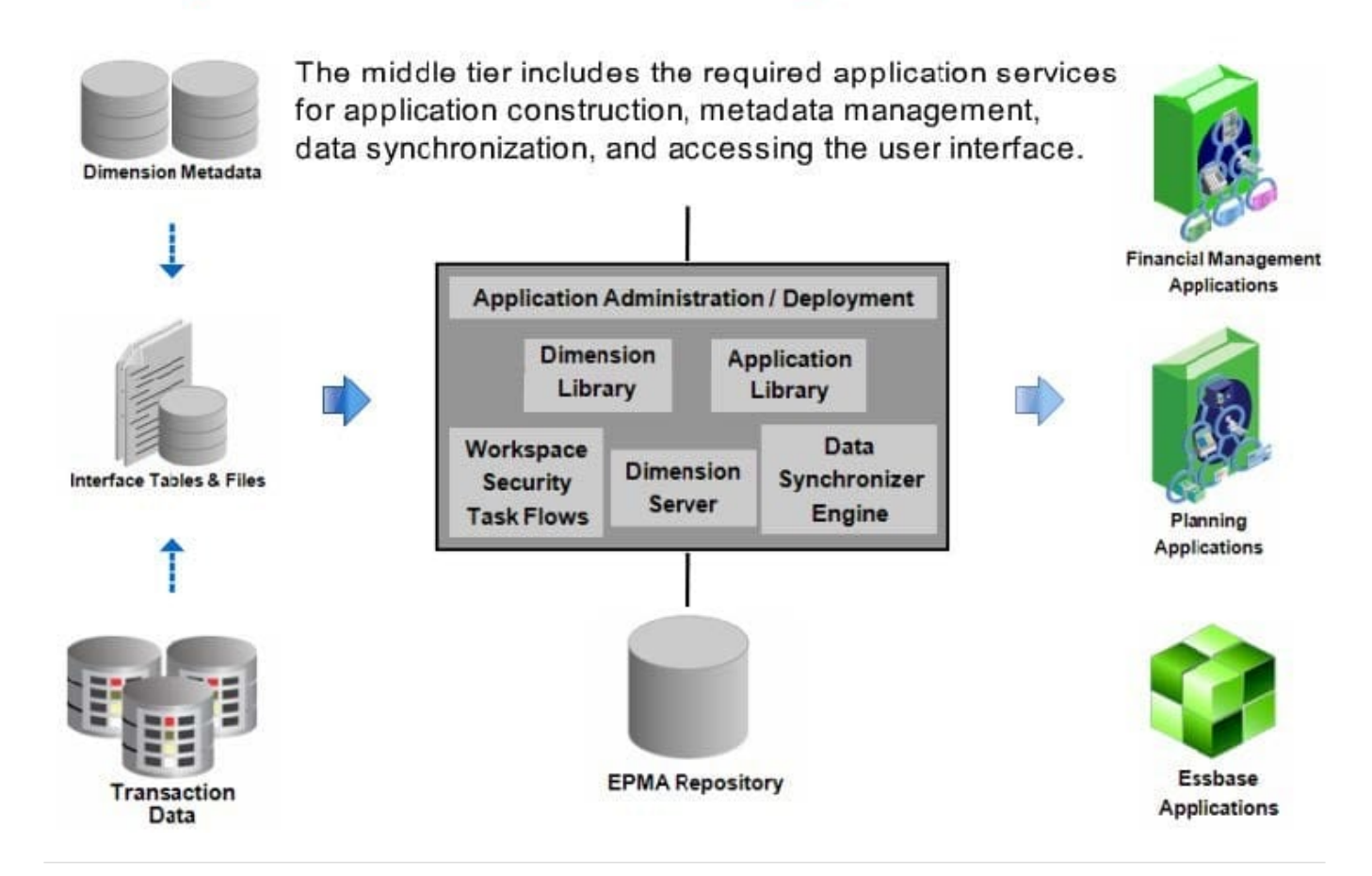

## **QUESTION 4**

Identify the three true statements about attribute dimensions.

- A. Planning supports hierarchies and aliases for attribute dimensions.
- B. Planning supports all attribute types (for example. Boolean, Date, Text).
- C. Planning supports varying attributes (where an attribute can vary over one or more other dimensions).
- D. Attribute dimensions can be assigned to dense dimensions.
- E. Attribute dimensions may only be assigned to one base dimension.

#### Correct Answer: ABE

#### A:

To create and change attributes, attribute values, and aliases:

- 1 Select Administration, then Dimensions.
- 2 Select a sparse dimension for which to define an attribute, attribute value, or alias.

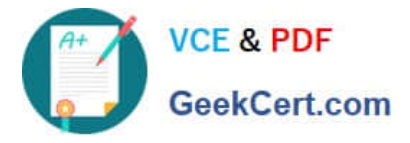

Only sparse dimensions can contain attributes.

3 Select the top level in the dimension hierarchy, and click Edit.

4 In the Dimension Properties dialog box, click Custom Attributes.

5 Select options.

5.1 To create attributes, click Create. Type an attribute name, and select a data type: Text, Date, Boolean, or Numeric.

5.2 To modify attributes, click Modify, and update the attribute name.

5.3 To set aliases for attributes, select an attribute and an attribute value, click Alias. Select an

alias table, type an alias name, and click Close.

6 Click Close.

When you click Close, the hierarchy is validated and an error displays if issues are detected.

7 Update and validate business rules and reports.

B: Attributes can have data types of text, date, Boolean, and numeric.

E: An attribute dimension is a special type of dimension that is associated with a standard dimension. A standard dimension is any dimension that is not an attribute dimension. When an

attribute dimension is associated with a standard dimension, the standard dimension is the base dimension for that attribute dimension. I

## **QUESTION 5**

Fragmentation in an underlying Planning Essbase database that is caused by what two actions?

A. Delete member from a sparse dimension.

B. Delete member from a dense dimension.

- C. Renaming a member.
- D. Renaming an alias.
- E. Submitting data / deleting data frequently.

Correct Answer: BE

Fragmentation is unused disk space.

EssBase Database fragmentation is likely to occur with the following:

Read/write databases that users are constantly updating with data (E).

Databases that execute calculations around the clock

Databases that frequently update and recalculate dense members (B)

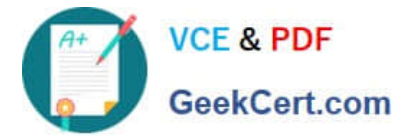

Data loads that are poorly designed

Databases that contain a significant number of Dynamic Calc and Store members

Databases that use an isolation level of uncommitted access with commit block set to zero

[Latest 1Z0-533 Dumps](https://www.geekcert.com/1z0-533.html) [1Z0-533 Exam Questions](https://www.geekcert.com/1z0-533.html) [1Z0-533 Braindumps](https://www.geekcert.com/1z0-533.html)